МИНИСТЕРСТВО НАУКИ И ВЫСШЕГО ОБРАЗОВАНИЯ РОССИЙСКОЙ ФЕДЕРАЦИИ федеральное государственное бюджетное образовательное учреждение высшего образования «КУЗБАССКИЙ ГОСУДАРСТВЕННЫЙ ТЕХНИЧЕСКИЙ УНИВЕРСИТЕТ ИМЕНИ Т.Ф.ГОРБАЧЕВА» Филиал КузГТУ в г. Белово

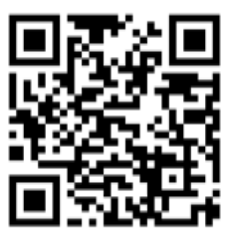

# УТВЕРЖДАЮ

Директор филиала КузГТУ в г. Белово И.К. Костинец

Подписано цифровой подписью: Костинец Ирина Константиновна DN: cn=Костинец Ирина Константиновна, o=Кузбасский государственный технический университет имени Т.Ф.Горбачева, ou=филиал КузГТУ в г.Белово, email=kostinets@yandex.ru, c=RU Дата: 2023.06.07 11:18:59 +07'00'

# **Рабочая программа дисциплины**

# **Графические средства информационных систем**

Направление подготовки – 09.03.03 Прикладная информатика Направленность (профиль) – 01 Прикладная информатика в экономике

> Присваиваемая квалификация "Бакалавр"

> > Форма обучения очная

год набора 2022

Белово 2023

Рабочую программу составил: старший преподаватель Витвицкий М.Н.

Рабочая программа обсуждена на заседании кафедры «Экономики и информационных технологий»

Протокол № 10 от «13» мая 2023 г. Заведующий кафедрой: Верчагина И.Ю. Верчагина Ирина Юрьевна

Подписано цифровом подписью:<br>Верчагина Ирина Юрьевна<br>DN: сп=Верчагина Ирина Юрьевна,<br>о=филиал КузПУ в г.Белово,<br>оu=кафедра экономики и<br>информационных дисциплин,<br>еmail=viy.77@mail.ru, c=RU<br>Дата: 2023.05.17 12:19:44 +07'00

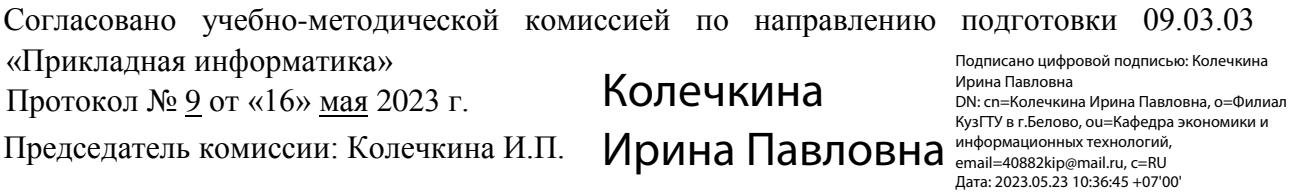

### **1. Перечень планируемых результатов обучения по дисциплине "Графические средства информационных систем", соотнесенных с планируемыми результатами освоения образовательной программы**

Освоение дисциплины направлено на формирование:

профессиональных компетенций:

ПК-11 - Способность осуществлять презентацию информационной системы и начальное обучение пользователей.

### **Результаты обучения по дисциплине определяются индикаторами достижения компетенций**

#### **Индикатор(ы) достижения:**

Способен осуществлять презентацию информационной системы и начальное обучение пользователей.

#### **Результаты обучения по дисциплине:**

Знать: виды презентаций, методы воздействия на аудиторию, основы методов обучения.

Уметь: презентовать информационную систему и обучить пользователей.

Владеть: способами презентаций информационных систем и основами методов обучения.

# **2. Место дисциплины "Графические средства информационных систем" в структуре ОПОП бакалавриата**

Для освоения дисциплины необходимы знания умения, навыки и (или) опыт профессиональной деятельности, полученные в рамках изучения следующих дисциплин: «Интеллектуальные информационные системы», «Интернет-программирование», «Информационная безопасность», «Информационные системы и технологии».

Дисциплина входит в Блок 1 «Дисциплины (модули)» ОПОП. Цель дисциплины - получение обучающимися знаний, умений, навыков и (или) опыта профессиональной деятельности, необходимых для формирования компетенций, указанных в пункте 1.

# **3. Объем дисциплины "Графические средства информационных систем" в зачетных единицах с указанием количества академических часов, выделенных на контактную работу обучающихся с преподавателем (по видам занятий) и на самостоятельную работу обучающихся**

Общая трудоемкость дисциплины "Графические средства информационных систем" составляет 4 зачетных единицы, 144 часа.

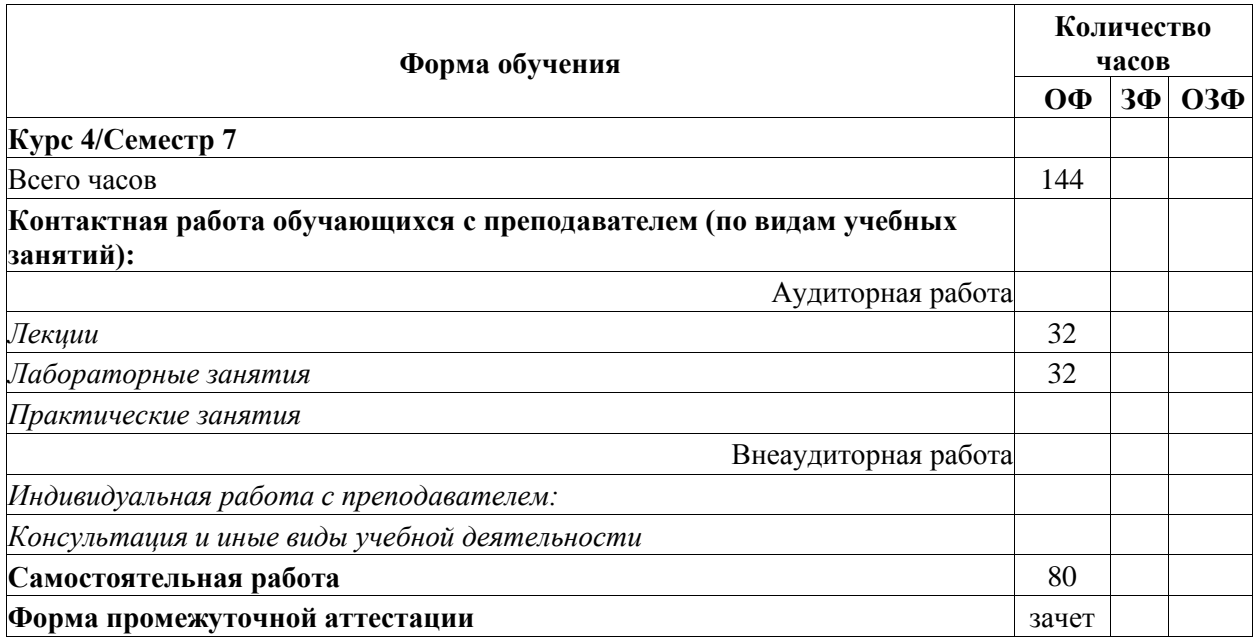

# **4. Содержание дисциплины "Графические средства информационных систем", структурированное по разделам (темам)**

# **4.1. Лекционные занятия**

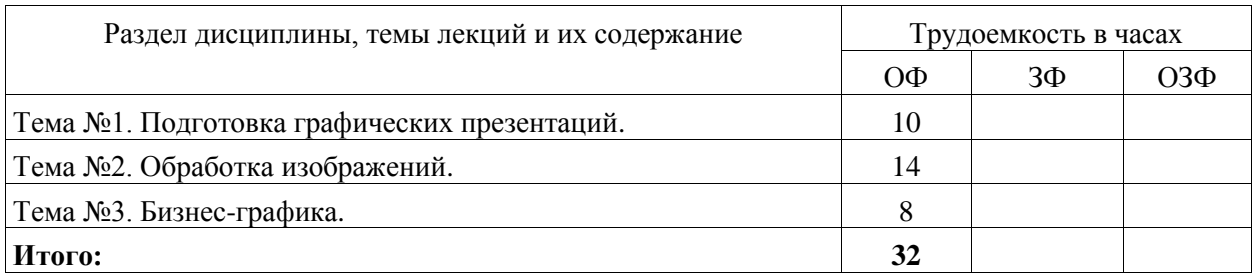

# **4.2. Лабораторные занятия**

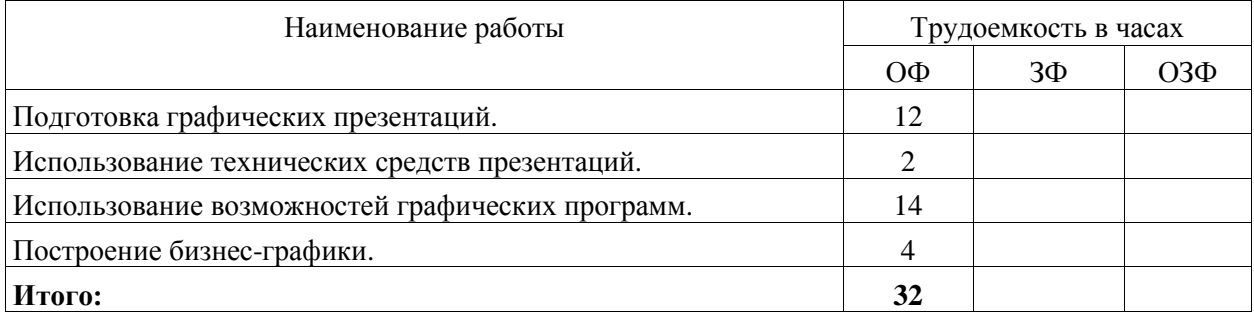

# **4.3. Самостоятельная работа обучающегося и перечень учебно-методического обеспечения для самостоятельной работы обучающихся по дисциплине**

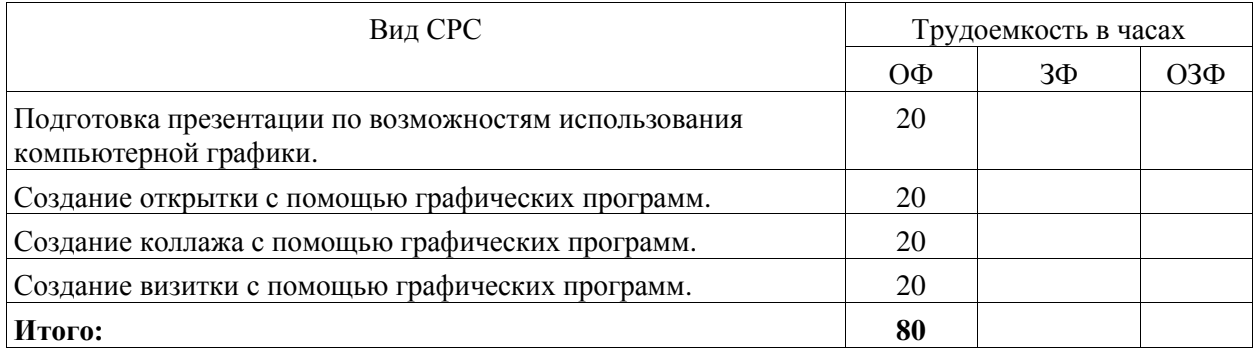

**5. Фонд оценочных средств для проведения промежуточной аттестации обучающихся по дисциплине "Графические средства информационных систем", структурированное по разделам (темам)**

# **5.1. Паспорт фонда оценочных средств**

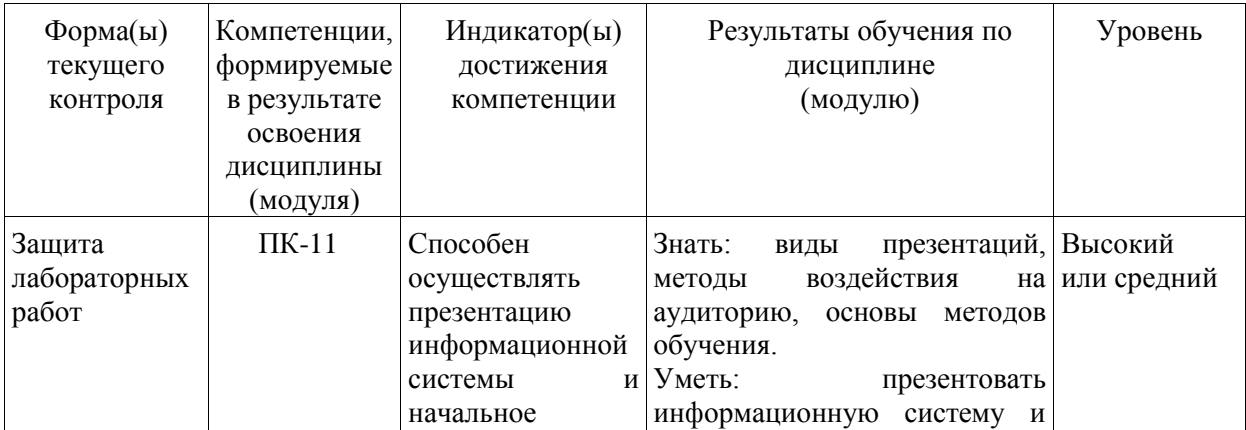

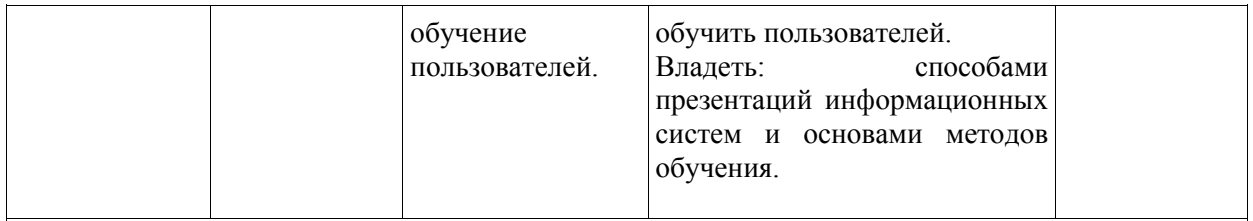

**Высокий уровень результатов обучения** – знания, умения и навыки соотносятся с индикаторами достижения компетенции, рекомендованные оценки: отлично; хорошо; зачтено. **Средний уровень результатов обучения** – знания, умения и навыки соотносятся с индикаторами достижения компетенции, рекомендованные оценки: хорошо; удовлетворительно; зачтено.

**Низкий уровень результатов обучения** – знания, умения и навыки не соотносятся с индикаторами достижения компетенции, оценивается неудовлетворительно или не зачтено.

### **5.2. Типовые контрольные задания или иные материалы**

Текущий контроль успеваемости и промежуточная аттестация обучающихся могут проводиться как при непосредственном взаимодействии педагогического работника с обучающимися, так и с использованием ресурсов ЭИОС филиала КузГТУ, в том числе синхронного и (или) асинхронного взаимодействия посредством сети «Интернет».

### **5.2.1. Оценочные средства при текущем контроле**

Текущий контроль будет заключаться в подготовке и представлении отчета по лабораторной работе и в опросе по контрольным вопросам, например:

- 1. Какие режимы наложения вы использовали при работе в Photoshop?
- 2. Назовите основные критерии при выборе проектора?
- 3. Какова цель вашей презентации?
- 4. Какие инструменты вы использовали при работе с графическими программами?

Для проверки выполнения самостоятельной работы студент сдает работу в электронном виде (открытку, коллаж, визитку, презентацию). Контроль самостоятельной работы осуществляется на дополнительных консультациях.

Тематика контрольных работ

- 1. Что лежит в основе растровой графики?
- 2. Опишите редакторы векторной графики.
- 3. Назовите методы сжатия графических файлов.
- 4. Что такое цветовая температура?
- 5. Что лежит в основе векторной графики?
- 6. Опишите редакторы растровой графики.
- 7. Назовите различия растровой и векторной графики.
- 8. Что такое пиксель?
- 9. Описать форматы файлов: GIF, CDR, JPEG, DjVu, PNG, VML

- 90–100 баллов – при правильном выполнении заданий лабораторной работы, правильном ответе на все заданные вопросы;

- 80–89 баллов – при правильном выполнении заданий лабораторной работы, недостаточно полных ответов на заданные вопросы;

- 60–79 баллов – при неполном выполнении заданий лабораторной работы и/или неправильных, неточных ответах на вопросы;

- 0–59 баллов – при наличии серьезных ошибок при выполнении заданий лабораторной работы, неправильных ответах на вопросы или отсутствии выполненного задания и/или ответов на вопросы.

Шкала оценивания

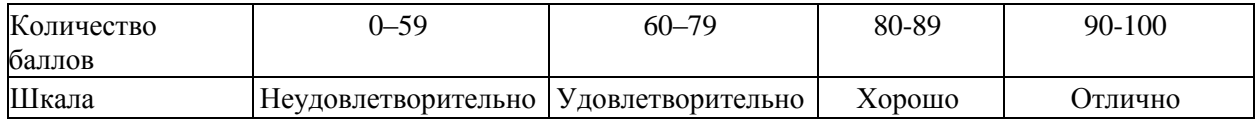

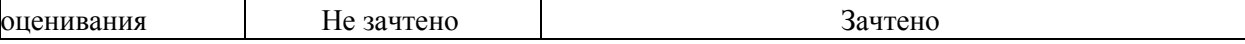

### **5.2.2. Оценочные средства при промежуточной аттестации**

#### **Вопросы к зачету**

- 1. Презентация и графическое представление информации.
- 2. Развитие шрифтового дела в России.
- 3. Символ, кегль, штрихи.
- 4. Начертание. Гарнитура. Типы гарнитур.
- 5. Пропорциональность шрифта. Визуальное определение шрифта.
- 6. Основные правила построения шрифта.
- 7. Форматы графических файлов.
- 8. GIF (CompuServe Graphics Interchange Format).
- 9. JPEG (Joint Photographic Experts Group).

10.PNG (Portable Network Graphics).

11.TIFF (Tagged Image File Format).

12.Adobe PostScript.

13.EPS (Encapsulated PostScript).

14.PDF (Portable Document Format).

15.Типы диаграмм. Как правильно выбирать диаграмму.

16.Ошибки диаграмм, связанные с текстами и шрифтами.

17.Векторная графика. Особенности.

18.Применение векторной графики.

19.Общие сведения о растровой графике.

20.Цветовые модели RGB и CMYK.

21.Растровые графические редакторы.

22.Применение растровой графики.

23.Возможности Flash. Основные понятия.

24.Возможности Photoshop. Основные понятия.

25.Возможности CorelDraw. Основные понятия.

26.Возможности 3Ds MAX. Основные понятия.

27.Трехмерная графика

28.Методы архивации графических файлов.

29.Методы сжатия графических файлов.

Критерии оценивания:

- 90–100 баллов – при правильном и полном ответе на два вопроса;

- 80–89 баллов – при правильном и полном ответе на один из вопросов и правильном, но не полном ответе на другой из вопросов;

- 60–79 баллов – при правильном и неполном ответе только на один из вопросов;

- 0–59 баллов – при отсутствии правильных ответов на вопросы.

Шкала оценивания

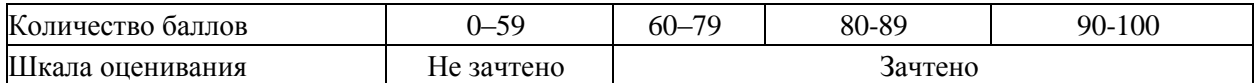

# **5.2.3. Методические материалы, определяющие процедуры оценивания знаний, умений, навыков и (или) опыта деятельности, характеризующие этапы формирования компетенций**

1. Текущий контроль успеваемости обучающихся, осуществляется в следующем порядке: в конце завершения освоения соответствующей темы обучающиеся, по распоряжению педагогического работника, убирают все личные вещи, электронные средства связи и печатные источники информации.

Для подготовки ответов на вопросы обучающиеся используют чистый лист бумаги любого размера и ручку. На листе бумаги обучающиеся указывают свои фамилию, имя, отчество (при наличии), номер учебной группы и дату проведения текущего контроля успеваемости.

Научно-педагогический работник устно задает два вопроса, которые обучающийся может записать на подготовленный для ответа лист бумаги.

В течение установленного научно-педагогическим работником времени обучающиеся письменно формулируют ответы на заданные вопросы. По истечении указанного времени листы бумаги с подготовленными ответами обучающиеся передают научно-педагогическому работнику для последующего оценивания результатов текущего контроля успеваемости.

При подготовке ответов на вопросы обучающимся запрещается использование любых электронных и печатных источников информации. В случае обнаружения научно-педагогическим работником факта использования обучающимся при подготовке ответов на вопросы указанные источники информации – оценка результатов текущего контроля соответствует 0 баллов и назначается дата повторного прохождения текущего контроля успеваемости.

Текущий контроль успеваемости обучающихся по результатам выполнения лабораторных и (или) практических работ осуществляется в форме отчета, который предоставляется научнопедагогическому работнику на бумажном и (или) электронном носителе. Научно-педагогический работник, после проведения оценочных процедур, имеет право вернуть обучающемуся отчет для последующей корректировки с указанием перечня несоответствий. Обучающийся обязан устранить все указанные несоответствия и направить отчет научно-педагогическому работнику в срок, не превышающий трех учебных дней, следующих за днем проведения текущего контроля успеваемости.

Результаты текущего контроля доводятся до сведения обучающихся в течение трех учебных дней, следующих за днем проведения текущего контроля успеваемости.

Обучающиеся, которые не прошли текущий контроль успеваемости в установленные сроки, обязаны пройти его в срок до начала процедуры промежуточной аттестации по дисциплине в соответствии с расписанием промежуточной аттестации.

Результаты прохождения процедур текущего контроля успеваемости обучающихся учитываются при оценивании результатов промежуточной аттестации обучающихся.

2. Промежуточная аттестация обучающихся проводится после завершения обучения по дисциплине в семестре в соответствии с календарным учебным графиком и расписанием промежуточной аттестации.

Для успешного прохождения процедуры промежуточной аттестации по дисциплине обучающиеся должны:

1. получить положительные результаты по всем предусмотренным рабочей программой формам текущего контроля успеваемости;

2. получить положительные результаты аттестационного испытания.

Для успешного прохождения аттестационного испытания обучающийся в течение времени, установленного научно-педагогическим работником, осуществляет подготовку ответов на два вопроса, выбранных в случайном порядке.

Для подготовки ответов используется чистый лист бумаги и ручка.

На листе бумаги обучающиеся указывают свои фамилию, имя, отчество (при наличии), номер учебной группы и дату проведения аттестационного испытания.

При подготовке ответов на вопросы обучающимся запрещается использование любых электронных и печатных источников информации.

По истечении указанного времени, листы с подготовленными ответам на вопросы обучающиеся передают научно-педагогическому работнику для последующего оценивания результатов промежуточной аттестации.

В случае обнаружения научно-педагогическим работником факта использования обучающимся при подготовке ответов на вопросы указанные источники информации – оценка результатов промежуточной аттестации соответствует 0 баллов и назначается дата повторного прохождения аттестационного испытания.

Результаты промежуточной аттестации обучающихся размещаются в ЭИОС филиала КузГТУ.

Текущий контроль успеваемости и промежуточная аттестация обучающихся могут быть организованы с использованием ЭИОС филиала КузГТУ, порядок и формы проведения текущего контроля успеваемости и промежуточной аттестации обучающихся при этом не меняется.

#### **6. Учебно-методическое обеспечение**

#### **6.1. Основная литература**

1. Аксенова, О. Ю. Компьютерная графика : учебное пособие для студентов технических вузов по дисциплине "Компьютерная графика" / О. Ю. Аксенова, А. А. Пачкина, И. Г. Челнакова ; ФГБОУ ВО "Кузбас. гос. техн. ун-т им. Т. Ф. Горбачева". – Кемерово : Издательство КузГТУ, 2017. – 176 с. – URL: http://library.kuzstu.ru/meto.php?n=91595&type=utchposob:common. – Текст : непосредственный + электронный.

2. Колошкина, И. Е. Компьютерная графика : учебник и практикум для вузов / И. Е. Колошкина, В. А. Селезнев, С. А. Дмитроченко. — 3-е изд., испр. и доп. — Москва : Издательство Юрайт, 2023. — 233 с. — (Высшее образование). — ISBN 978-5-534-12341-8. — Текст : электронный // Образовательная платформа Юрайт [сайт]. — URL: https://urait.ru/bcode/513030.

### **6.2. Дополнительная литература**

1. Кордонская, И. Б. Инженерная и компьютерная графика : учебник / И. Б. Кордонская, Е. А. Богданова. — Самара : ПГУТИ, 2020. — 264 с. — Текст : электронный // Лань : электроннобиблиотечная система. — URL: https://e.lanbook.com/book/255455. — Режим доступа: для авториз. пользователей.

2. Инженерная 3D-компьютерная графика в 2 т. Том 1 : учебник и практикум для вузов / А. Л. Хейфец, А. Н. Логиновский, И. В. Буторина, В. Н. Васильева ; под редакцией А. Л. Хейфеца. — 3-е изд., перераб. и доп. — Москва : Издательство Юрайт, 2023. — 328 с. — (Высшее образование). — ISBN 978-5-534-02957-4. — Текст : электронный // Образовательная платформа Юрайт [сайт]. — URL: https://urait.ru/bcode/513027.

3. Инженерная 3D-компьютерная графика в 2 т. Том 2 : учебник и практикум для вузов / А. Л. Хейфец, А. Н. Логиновский, И. В. Буторина, В. Н. Васильева ; под редакцией А. Л. Хейфеца. — 3-е изд., перераб. и доп. — Москва : Издательство Юрайт, 2023. — 279 с. — (Высшее образование). — ISBN 978-5-534-02959-8. — Текст : электронный // Образовательная платформа Юрайт [сайт]. — URL: https://urait.ru/bcode/513028.

4. Инженерная и компьютерная графика : учебник и практикум для вузов / Р. Р. Анамова [и др.]; под общей редакцией Р. Р. Анамовой, С. А. Леоновой, Н. В. Пшеничновой. — Москва: Издательство Юрайт, 2023. — 246 с. — (Высшее образование). — ISBN 978-5-9916-8262-6. — Текст : электронный // Образовательная платформа Юрайт [сайт]. — URL: https://urait.ru/bcode/512176.

# **6.3. Профессиональные базы данных и информационные справочные системы**

1. Электронная библиотека КузГТУ<https://elib.kuzstu.ru/>

2. Электронная библиотечная система «Лань» [http://e.lanbook.com](http://e.lanbook.com/)

3. Электронная библиотечная система Новосибирского государственного технического университета<https://clck.ru/UoXpv>

4. Электронная библиотечная система «Юрайт»<https://urait.ru/>

#### **6.4. Периодические издания**

1. Прикладная информатика: научно-практический журнал (электронный): <http://www.appliedinformatics.ru/>

# **7. Перечень ресурсов информационно-телекоммуникационной сети «Интернет»**

1. Официальный сайт Кузбасского государственного технического университета имени Т.Ф. Горбачева. Режим доступа: [https://kuzstu.ru/.](https://kuzstu.ru/)

2. Официальный сайт филиала КузГТУ в г. Белово. Режим доступа: [http://belovokyzgty.ru/.](http://belovokyzgty.ru/)

3. Электронная информационно-образовательная среда филиала КузГТУ в г. Белово. Режим доступа:<http://eоs.belovokyzgty.ru/>

4. Научная электронная библиотека eLIBRARY.RU <https://elibrary.ru/defaultx.asp?>

5. Справочная правовая система «КонсультантПлюс» http://www.consultant.ru/

# **8. Методические указания для обучающихся по освоению дисциплины "Графические средства информационных систем"**

Самостоятельная работа обучающегося является частью его учебной деятельности, объемы самостоятельной работы по каждой дисциплине (модулю) практике, государственной итоговой аттестации, устанавливаются в учебном плане.

Самостоятельная работа по дисциплине (модулю), практике организуется следующим образом:

1. До начала освоения дисциплины обучающемуся необходимо ознакомиться с содержанием рабочей программы дисциплины (модуля), программы практики в следующем порядке:

1.1содержание знаний, умений, навыков и (или) опыта профессиональной деятельности, которые будут сформированы в процессе освоения дисциплины (модуля), практики;

1.2содержание конспектов лекций, размещенных в электронной информационной среде филиала КузГТУ в порядке освоения дисциплины, указанном в рабочей программе дисциплины (модуля), практики;

1.3содержание основной и дополнительной литературы.

2. В период освоения дисциплины обучающийся осуществляет самостоятельную работу в следующем порядке:

2.1выполнение практических и (или) лабораторных работы и (или) отчетов в порядке, установленном в рабочей программе дисциплины (модуля), практики;

2.2подготовка к опросам и (или) тестированию в соответствии с порядком, установленном в рабочей программе дисциплины (модуля), практики;

2.3подготовка к промежуточной аттестации в соответствии с порядком, установленном в рабочей программе дисциплины (модуля), практики.

В случае затруднений, возникших при выполнении самостоятельной работы, обучающемуся необходимо обратиться за консультацией к педагогическому работнику. Периоды проведения консультаций устанавливаются в расписании консультаций.

# **9. Перечень информационных технологий, используемых при осуществлении образовательного процесса по дисциплине "Графические средства информационных систем", включая перечень программного обеспечения и информационных справочных систем**

Для изучения дисциплины может использоваться следующее программное обеспечение:

- 1. Ubuntu
- 2. Libre Office
- 3. Google Chrome
- 4. Yandex
- 5. 7-zip
- 6. Open Office
- 7. Microsoft Windows
- 8. ESET NOD32 Smart Security Business Edition

### **10. Описание материально-технической базы, необходимой для осуществления образовательного процесса по дисциплине "Графические средства информационных систем"**

Для осуществления образовательного процесса по дисциплине предусмотрены специальные помещения:

**Помещение № 305** представляет собой учебную аудиторию для проведения учебных занятий, предусмотренных программой бакалавриата, оснащенную оборудованием и техническими средствами обучения

#### **Перечень основного оборудования:**

Проекционный экран.

Переносной ноутбук Lenovo B590 15.6 дюймовый экран, 2.2 ГГц тактовая частота , 4 Гб ОЗУ, 512 Мб видеопамять

Проектор Acer X1230S, максимальное разрешение 1024х768

Доска

Учебная мебель

**Учебно-наглядные пособия:**

Информационные стенды

Тематические иллюстрации.

**Программное обеспечение:** Операционная система Microsoft Windows 10 Пакеты программных продуктов Office 2010. Средство антивирусной защиты ESET Endpoint Antivirus

**Помещение № 219 для самостоятельной работы обучающихся** оснащенное компьютерной техникой с возможностью подключения к сети «Интернет» и обеспечением доступа в электроннообразовательную среду Организации.

**Перечень основного оборудования:** Автоматизированные рабочие места – 10 Компьютер-моноблок Lenovo Idea Centre C225 -10 шт. Диагональ18.5"Разрешение1366 x 768 Типовая конфигурация AMDE-Series / 1.7 ГГц / 2 Гб / 500 Гб Гигабитный Ethernet Максимальный объем оперативной памяти 8Гб ИнтерфейсыRJ-45иHDMI. Учебная мебель **Учебно-наглядные пособия:** Информационные стенды 2 шт.

Тематические иллюстрации.

**Программное обеспечение:** 

Операционная система Microsoft Windows10 Пакеты программных продуктов Office 2010.

Средство антивирусной защиты ESET Endpoint Antivirus

Доступ к электронным библиотечным системам «Лань», «Юрайт», «Технорматив», электронной библиотеке КузГТУ, справочно - правовой системе «КонсультантПлюс», электронной информационно-образовательной среде филиала КузГТУ в г. Белово, информационно-коммуникационной сети «Интернет».

АБИС: 1-С библиотека.

**Помещение № 318 для самостоятельной работы обучающихся** оснащенное компьютерной техникой с возможностью подключения к сети «Интернет» и обеспечением доступа в электроннообразовательную среду Организации.

**Перечень основного оборудования:**

Общая локальная компьютерная сеть Интернет.

Автоматизированные рабочие места – 20

Ноутбуки-20

Автоматизированное рабочее место преподавателя

Процессор Intel Core i3-2120 Sandy Bridge 3300 МГц s1155, оперативная память 8 Гб (2x4 Гб) DDR3 1600МГц, жѐсткий диск 500 Гб 7200 rpm

Видео-карта AMD Radeon RX 560 2 Гб

Принтер лазерный HP LaserJet Pro M104a

Интерактивная система SmartBoardSB680

Переносная кафедра

Флипчарт

Учебная мебель

# **Учебно-наглядные пособия:**

Перекидные системы – 2шт.

Тематические иллюстрации

### **Программное обеспечение:**

Операционная система Microsoft Windows 10

Пакеты программных продуктов Office 2010.

Средство антивирусной защиты ESET Endpoint Antivirus

Программный комплекс Smart для интерактивных комплектов.

Доступ к электронным библиотечным системам «Лань», «Юрайт», «Академия», «Znanium,com» электронной библиотеке КузГТУ, электронной информационно-образовательной среде филиала КузГТУ в г. Белово, информационно-коммуникационной сети «Интернет».

#### **11. Иные сведения и (или) материалы**

1. Образовательный процесс осуществляется с использованием как традиционных так и современных интерактивных технологий.

В рамках аудиторных занятий применяются следующие интерактивные методы:

- разбор конкретных примеров;
- мультимедийная презентация.

2. Проведение групповых и индивидуальных консультаций осуществляется в соответствии с расписанием консультаций по темам, заявленным в рабочей программе дисциплины, в период освоения дисциплины и перед промежуточной аттестацией с учетом результатов текущего контроля.

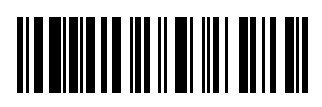